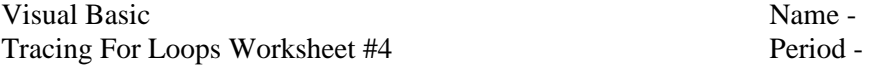

Trace the following code segments showing the values for each variable in the appropriate columns. Write "infinite loop" if the loop never ends. **Circle the final values stored in each variable.**

```
1. 
Dim sum As Integer = 0 sum JFor J = 1 To 3
    sum = sum + (J - 1)Next 
2. 
Dim count As Integer = 0 count upperLimit J
Dim upperLimit As Integer = 7 
For J = 1 To upperLimit Step 2
    count = count + 1Next 
3. 
Dim total As Double = 0.0 total JFor J = 2 To 8 Step 2
    total = total + J * 0.5Next 
4. 
Dim lead As Integer = 1 lead follower J
Dim follower As Integer = 0 
For J = 1 To 6 lead = lead + follower 
     follower = lead 
Next
```